#### **2019**

### **Research Experience for Undergraduates**

Remote Interaction with Medical Data Based **Holograms** 

> Joel Godinez Advisor: Dr. Tsekos

# **Motivation**

- Enhance medical data visualization with Augmented Reality (AR)
	- True 3D visualization
	- Fusion of medical data and subject
	- Immerse physician to medical data
- Reduce discrepancies between recorded data and subject's illness
- Expand toolset for physicians

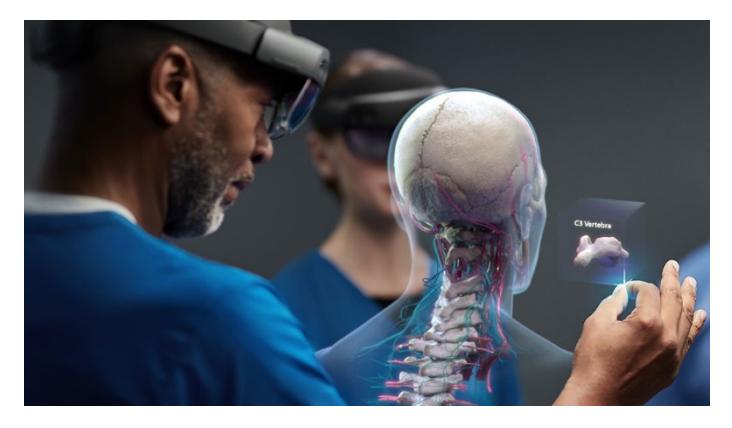

<https://www.microsoft.com/en-us/hololens>

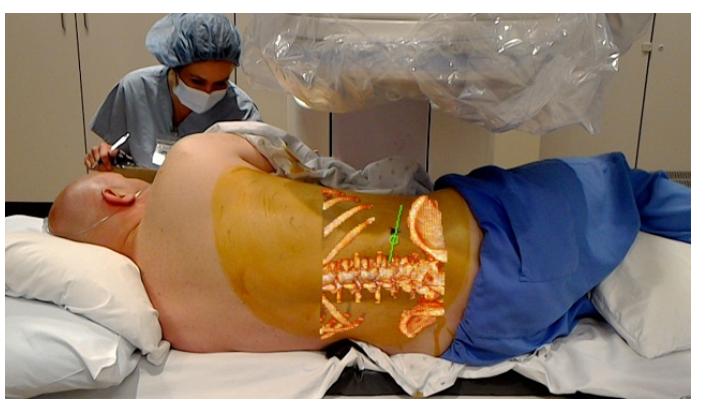

[https://spinalnewsinternational.com/world-first-microsoft](https://spinalnewsinternational.com/world-first-microsoft-hololens-augmented-reality-discectomy-takes-place-in-usa/)hololens-augmented-reality-discectomy-takes-place-in-usa/

### **Goals**

- Medical data visualization using AR head mounted displays (HMDs)
	- Commercially accessible

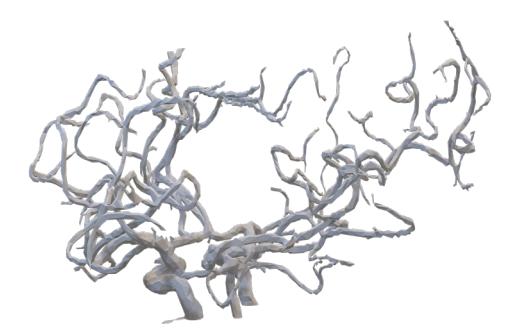

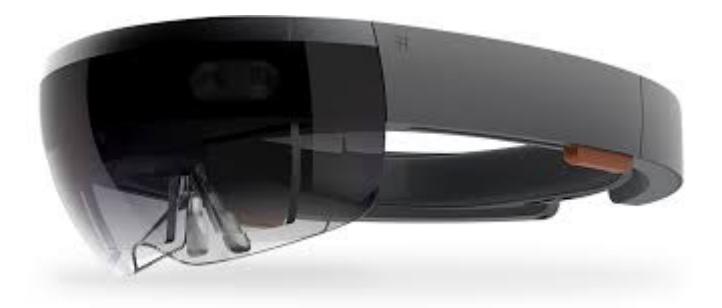

Segmented Vessels-University of Houston MRI Lab Microsoft.com

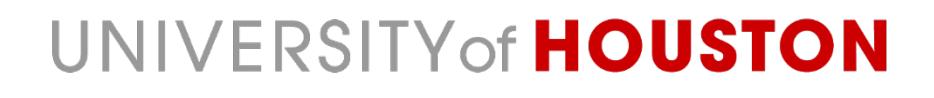

## **Issues with HMDs**

- Lack computational power
- Need to offload work to a separate unit
- Proper human interface
	- Are voice commands and hand gestures good enough?

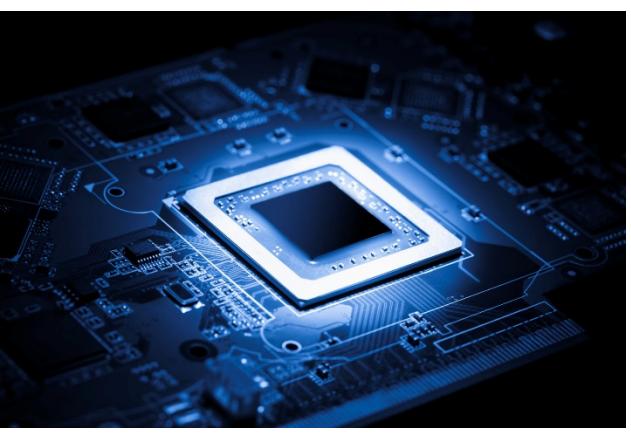

[https://www.engadget.com/2018/08/16/arm-says](https://www.engadget.com/2018/08/16/arm-says-chips-will-outperform-intel-laptop-cpus/)chips-will-outperform-intel-laptop-cpus/

# **MRI and Imaging Lab**

- Holographic and Imaging Control System
	- Medical data manipulation and analytics
	- Communicates with HMDs on visuals
	- Various medical applications

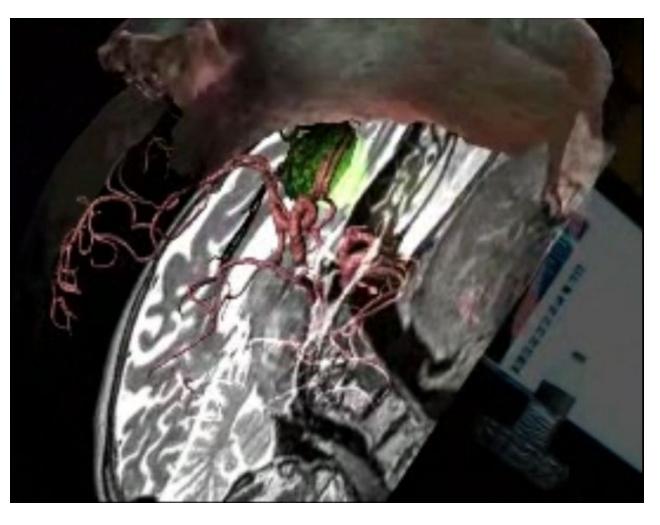

Brain imaging data, vessels, tumor, and skin visualization - University of Houston MRI Lab

# **Objectives**

- Control HICS remotely through iPad application
	- Indirect control of holographic visuals
- Compare methods for user interaction
	- User studies

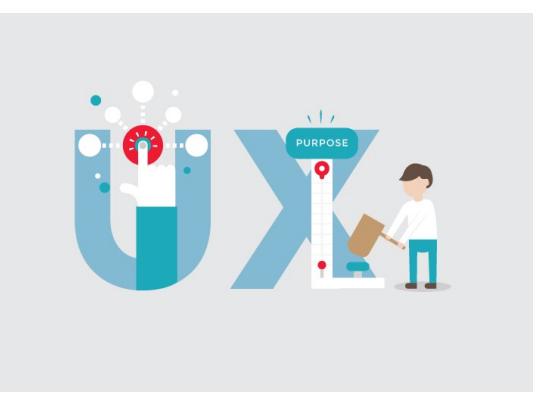

<https://logicalidea.co/button-design-ux-mistakes/>

## **Remote Control**

Transmit MRI data for simulation to HMD based on user input

• Menus on controller GUI shall populate dynamically (not predefined)

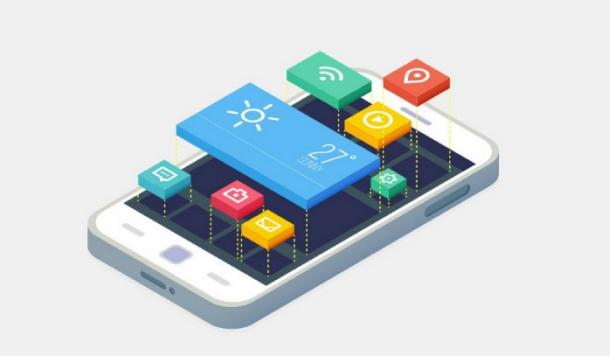

[https://codeburst.io/role-of-shadows-blur-effects-in](https://codeburst.io/role-of-shadows-blur-effects-in-modern-user-interface-design-ec23fac2319)modern-user-interface-design-ec23fac2319

## **User Studies**

- Controlling a holographic scene.
- Given a set of tasks, can the user complete them in a timely manner?

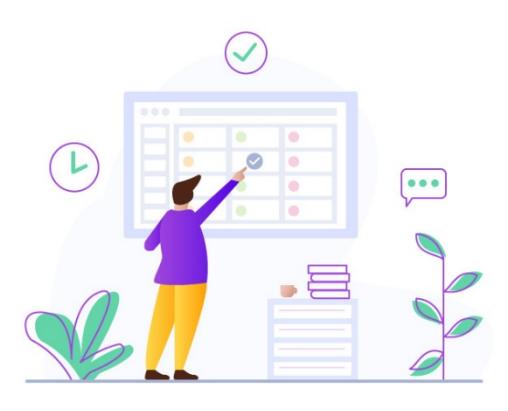

<https://dribbble.com/shots/4809519-Task-Completion-1>

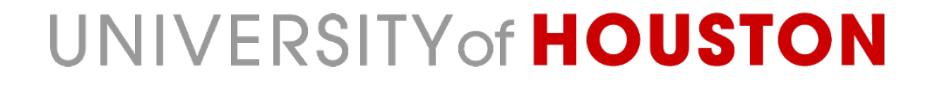

### **Progress**

Work in progress:

- Network programming using Swift
- Model View Controller architectural pattern
- ViewController Lifecycle
- Asynchronous Programming

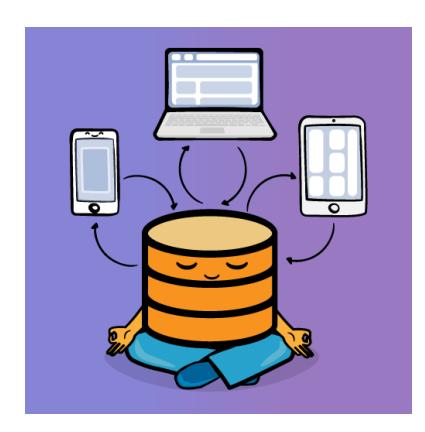

[https://www.raywenderlich.com/76-tcp-server](https://www.raywenderlich.com/76-tcp-server-with-the-swiftnio-networking-framework)with-the-swiftnio-networking-framework

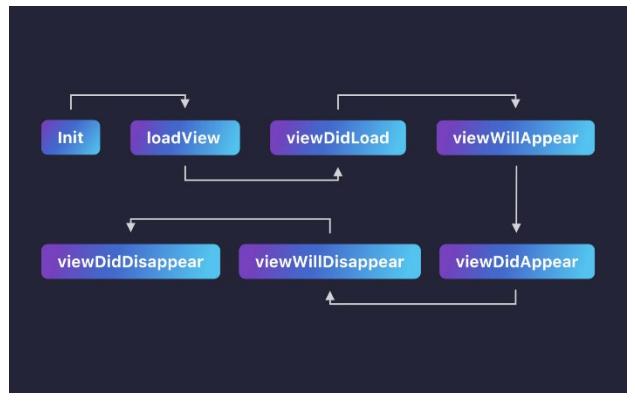

[https://medium.com/@ufukatalca/uiviewcontrolle](https://medium.com/@ufukatalca/uiviewcontroller-hayat-d%C3%B6ng%C3%BCs%C3%BC-fd7710fb0a8) r-hayat-d%C3%B6ng%C3%BCs%C3%BCfd7710fb0a8

# **Remaining Work**

- Implement mobile application for server interfacing
- Construct task list for defined use cases
- Conduct tests in three different scenarios
	- Mouse and keyboard
	- Pinching gestures with voice commands
	- Mobile controller

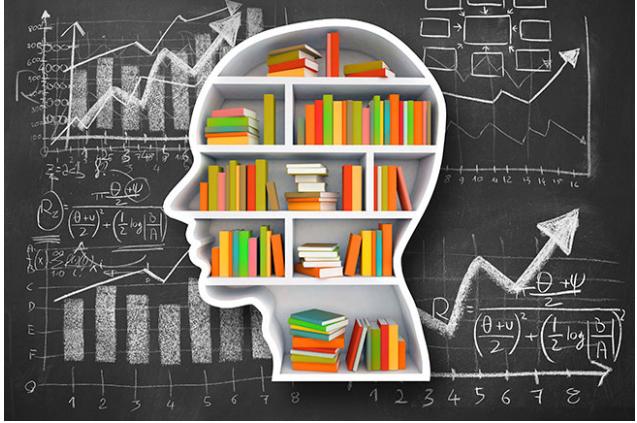

[https://arstechnica.com/science/2017/11/to-think-critically-you](https://arstechnica.com/science/2017/11/to-think-critically-you-have-to-be-both-analytical-and-motivated/)have-to-be-both-analytical-and-motivated/

### **Conclusions**

### AR and holograms can enhance data visuals

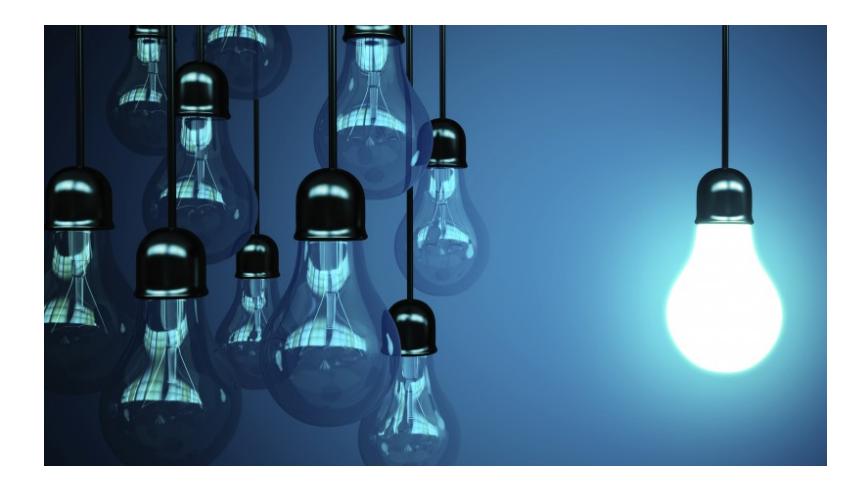

[http://www.infometrics.co.nz/new-zealand-research-effects](http://www.infometrics.co.nz/new-zealand-research-effects-migration/)migration/

# **Acknowledgements**

The REU project is sponsored by NSF under award NSF-1659755. Special thanks to the following UH offices for providing financial support to the project: Department of Computer Science; College of Natural Sciences and Mathematics; Dean of Graduate and Professional Studies; VP for Research; and the Provost's Office. The views and conclusions contained in this presentation are those of the author and should not be interpreted as necessarily representing the official policies, either expressed or implied, of the sponsors.